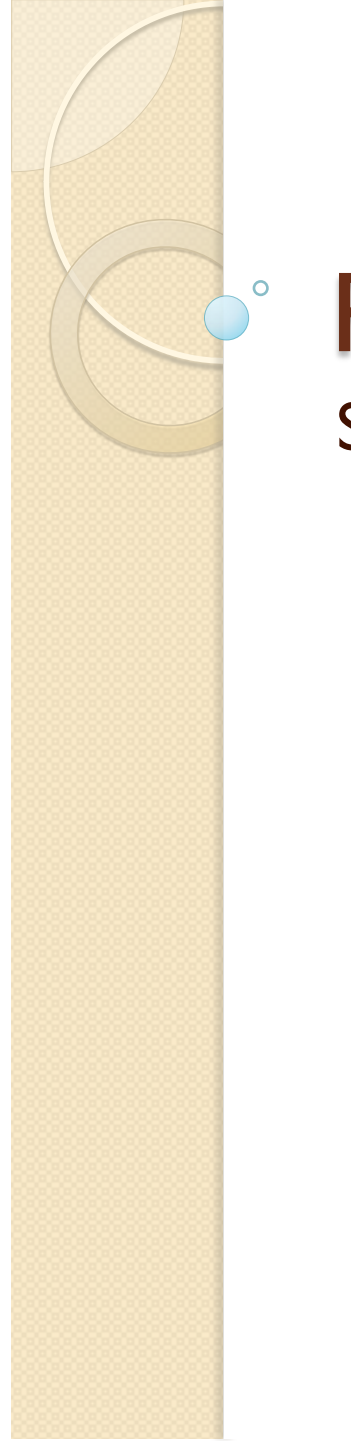

#### **Pocket Pals & Talking Text** Support Technologies for Information Access

Skip Stahl

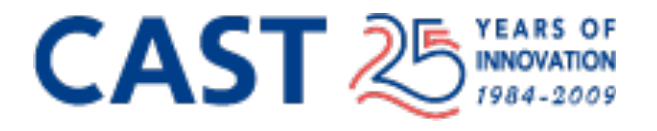

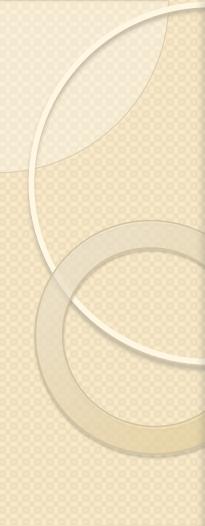

# **UDL Guidelines Checklist**

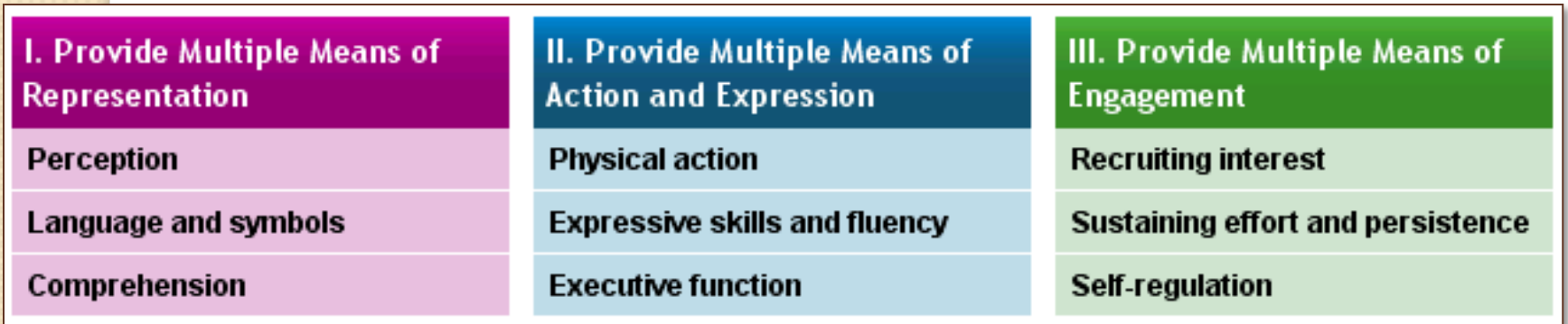

Full Guidelines at http://www.udlcenter.org/aboutudl/udlguidelines

## **Structured text in MS Word**

#### • "Mark up" headers using styles

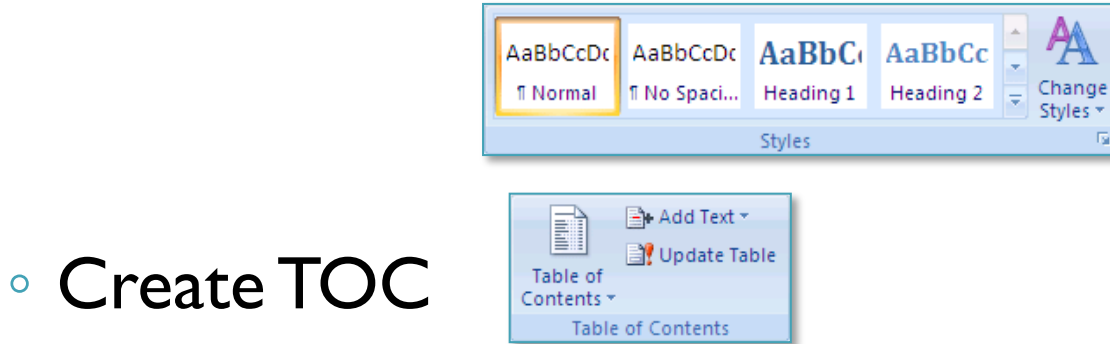

 $\overline{\Gamma_{20}}$ 

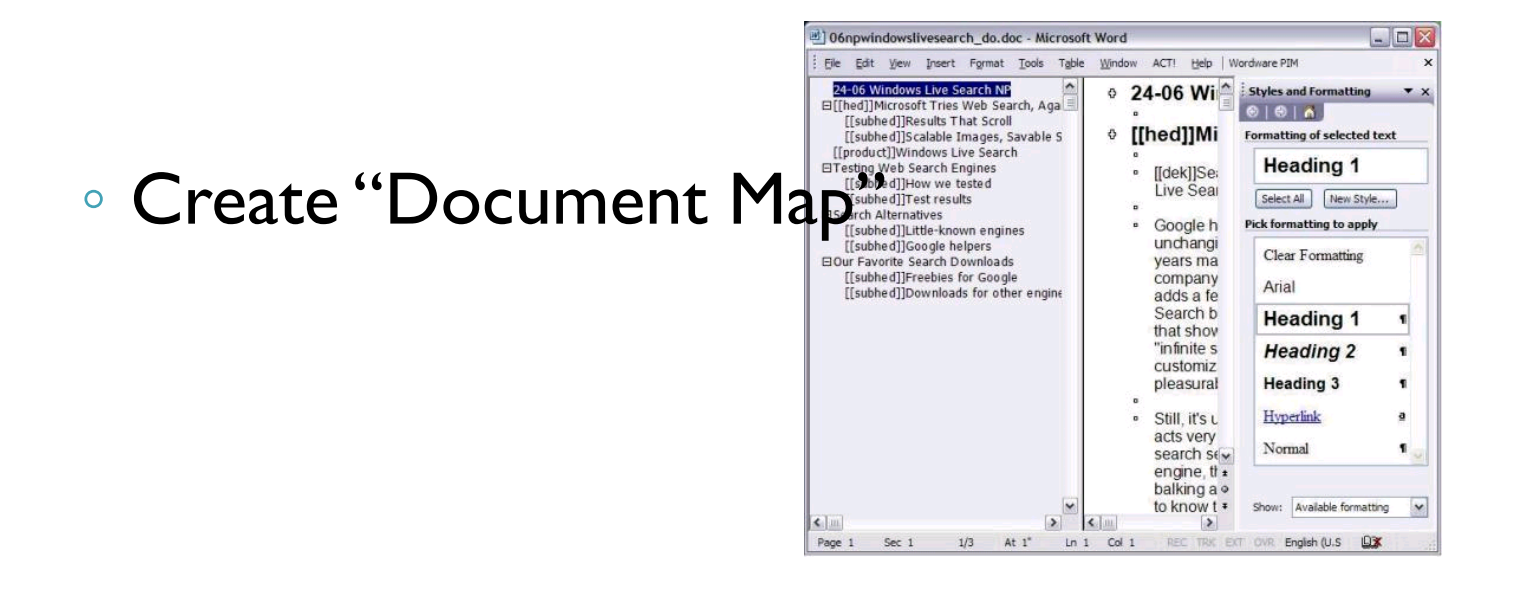

## **Structured text in MS Word**

#### • Add text equivalents to images

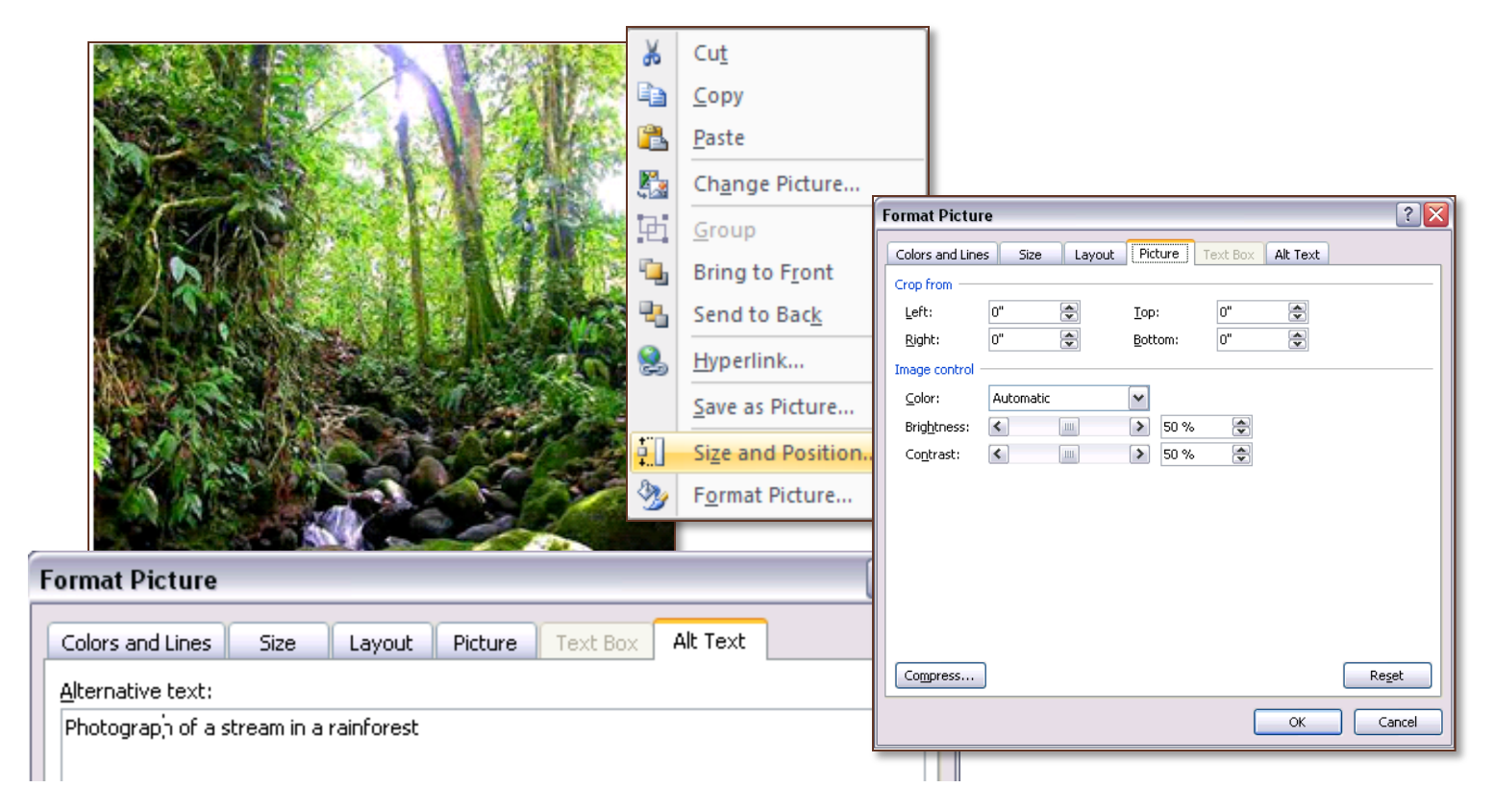

Cannot do in Word for Mac

## **Structured text in MS Word**

#### "Mark up" headers using styles

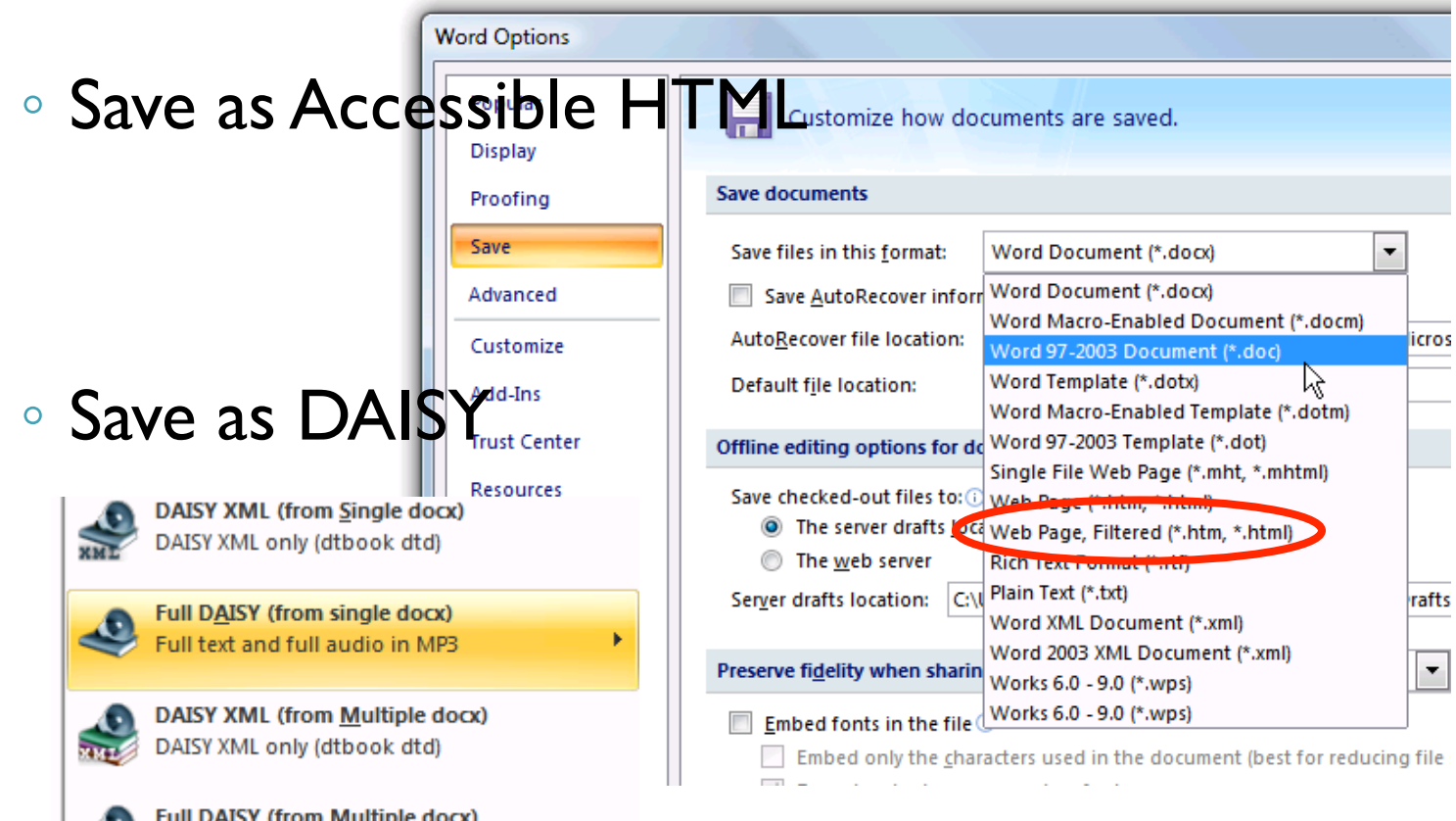

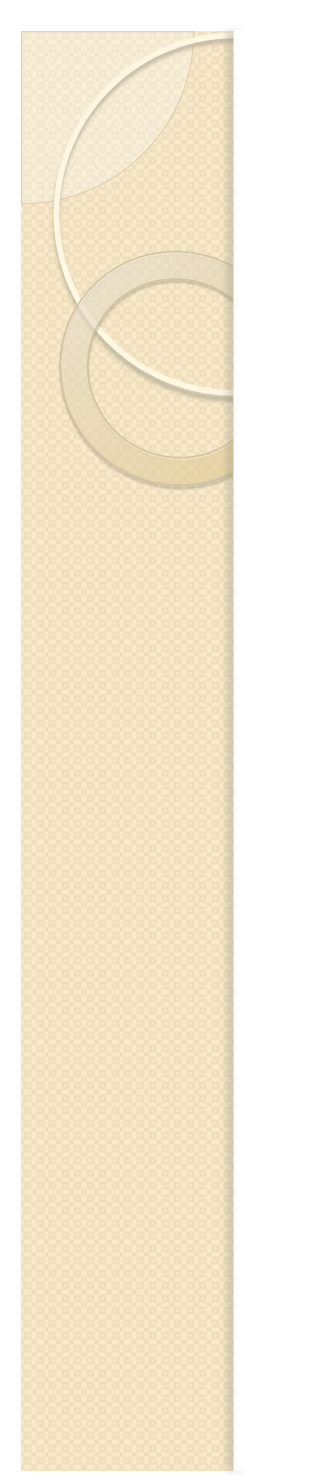

### **Pocket Pals**

• All of the next FREE (PC) applications run from a thumb drive.Thy use the host computer's resources – no installation of anything. Cool.

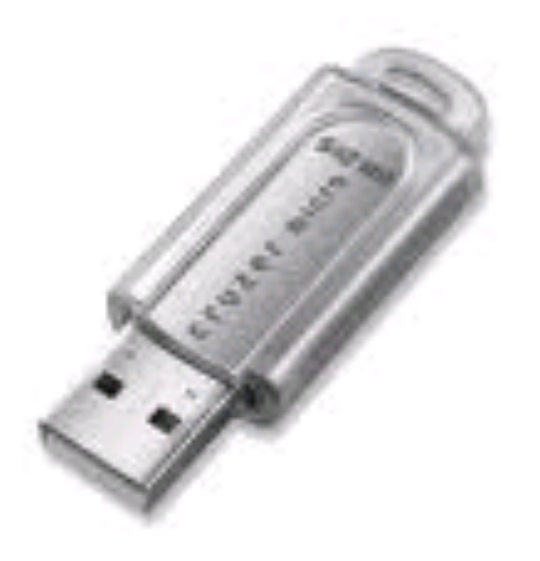

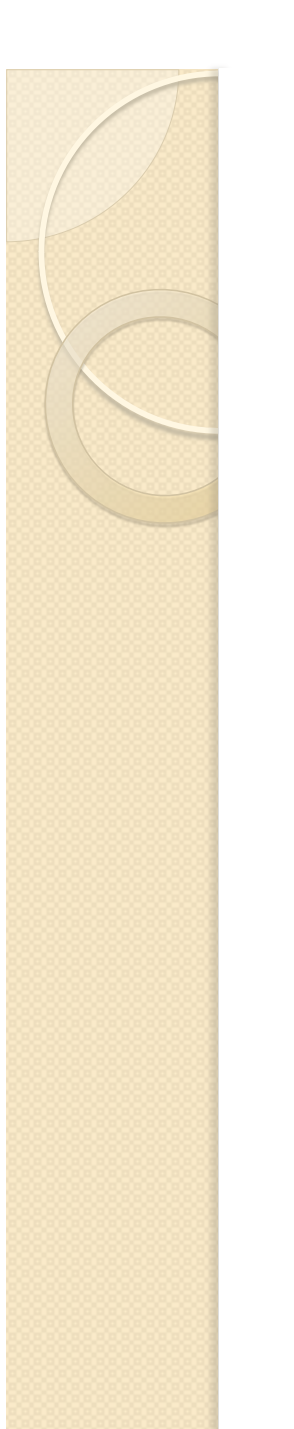

### **MyStudyBar**

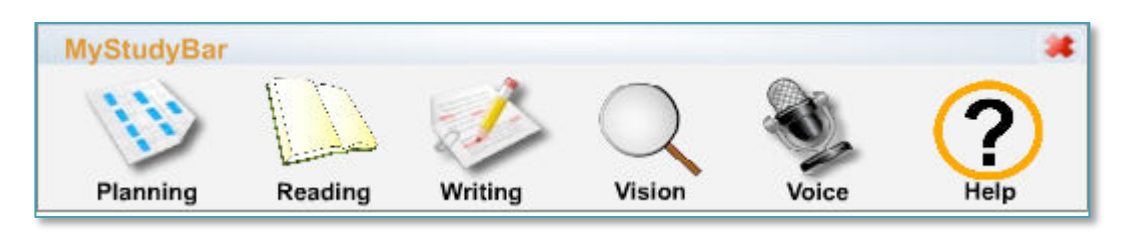

 *MyStudyBar* is a FREE floating toolbar designed to support literacy. The toolbar includes a range of tools such as mind mapping, screen masking, word prediction, talking dictionary, text-to-speech, Save as MP3 and voice recognition. (Windows only)

Download:

http://www.mediafire.com/file/mw2bzwnjyda/ MyStudyBar.zip

• Tutorials:

http://www.rsc-ne-scotland.org.uk/e-inclusion/? page id=6

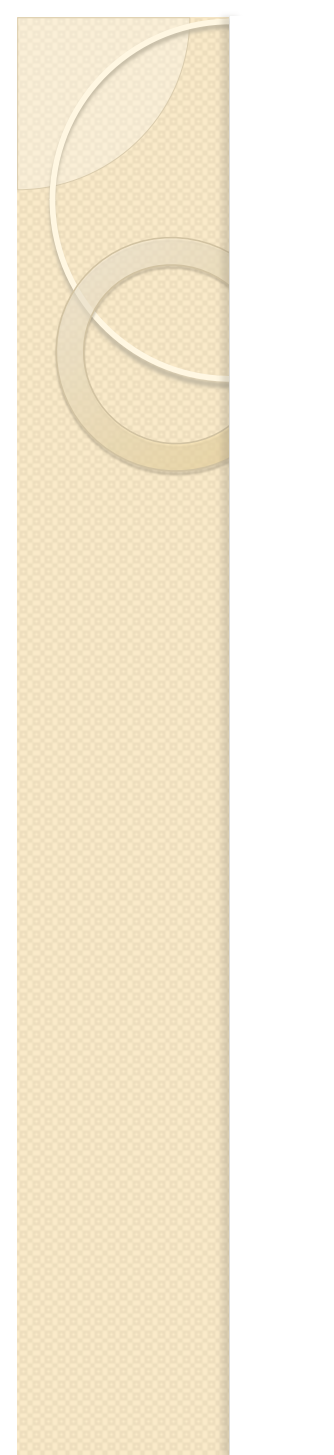

## **Record Sound**

- **Freecorder for FireFox**
- http://www.applian.com/sound-recorder/

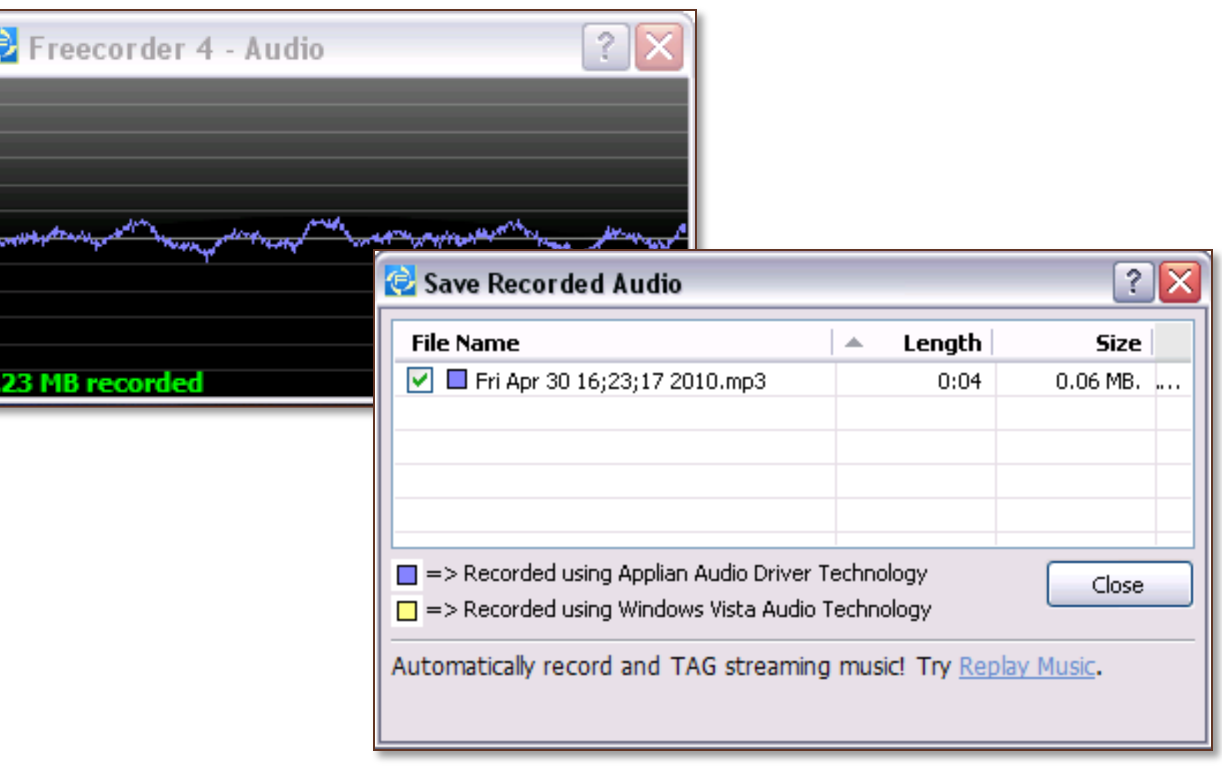

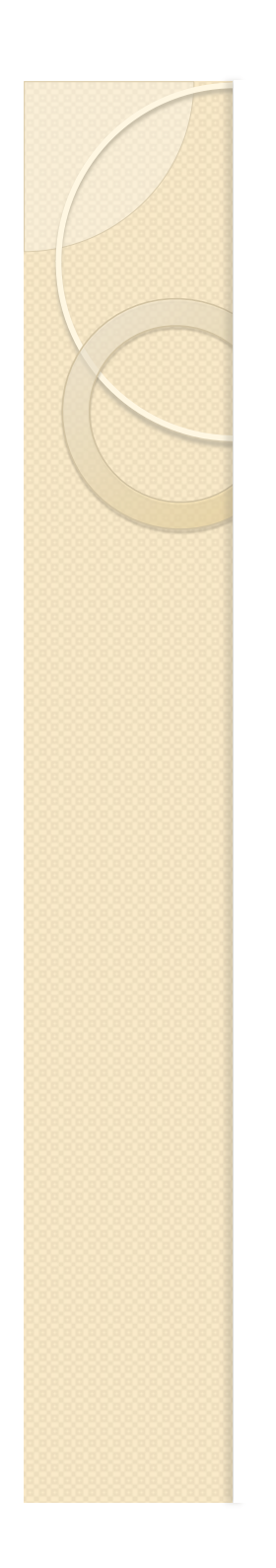

### **Edit Sound**

#### Audacity

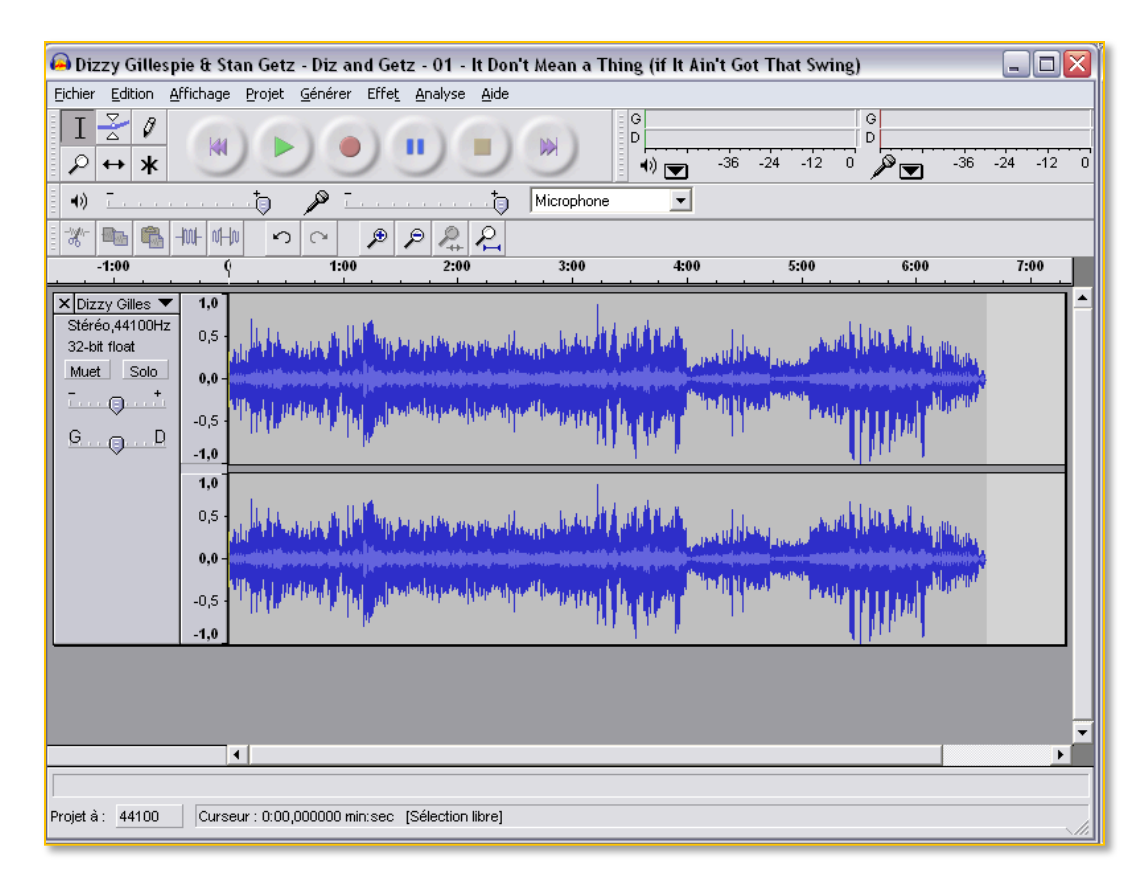

# **Tickle Me, Google**

- Reminders
	- You can set your calendar to send you an SMS message to remind you of important appointments. Set the date/time for when you wanted to be reminded (e.g.; one hour before the event), sync your Outlook events to Google Calendar & lose all excuses for missin deadlines.
		- http://www.ehow.com/how 4665398 receive-textreminders-google-calendar.html

Google calendar